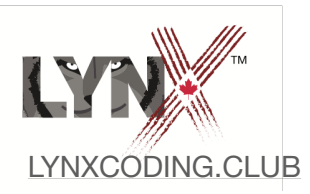

## **Ojibwe Primitives Cheat Sheet**

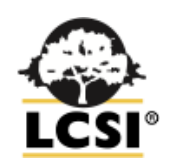

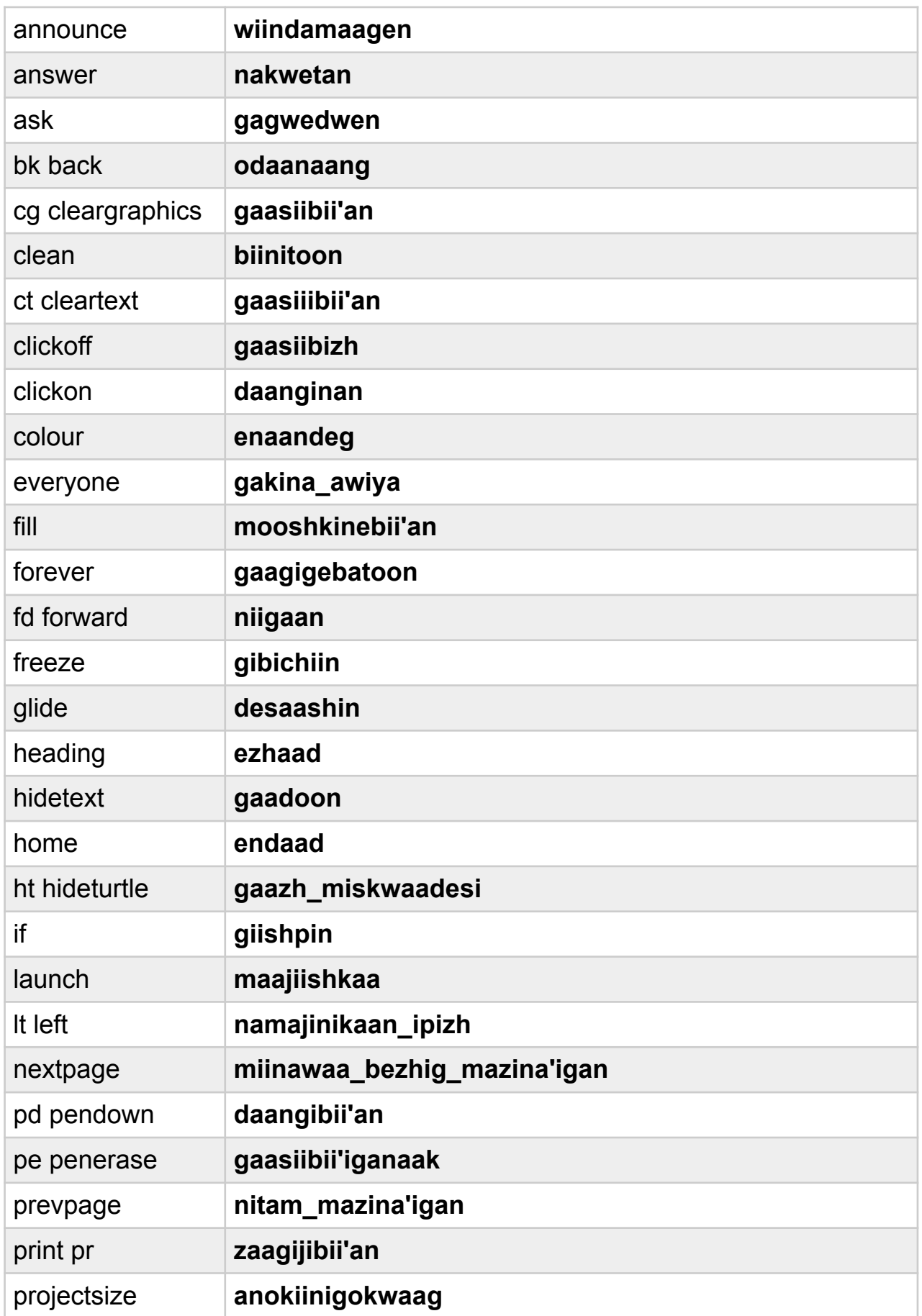

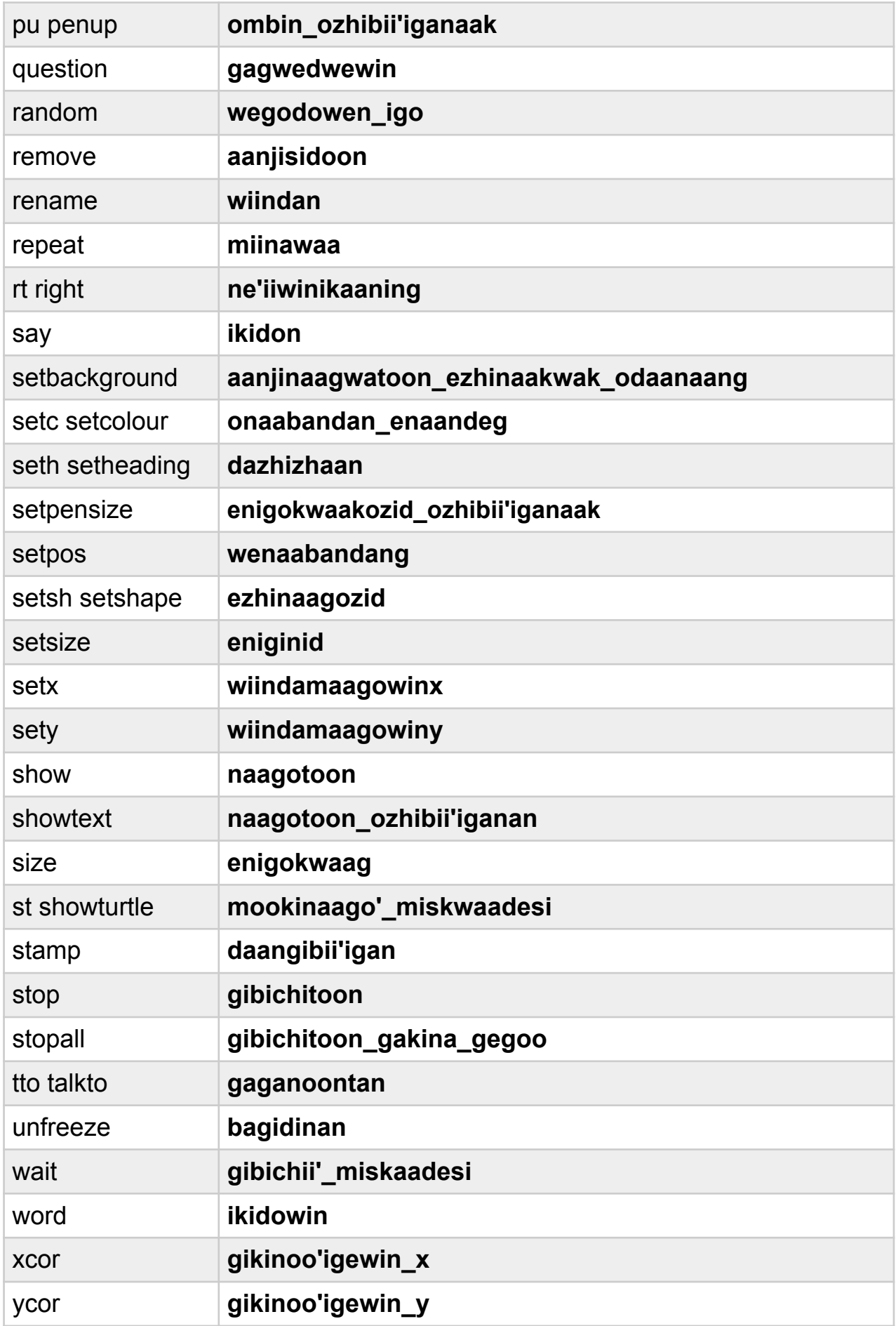